# **Release Notes for Cisco UCS Capability Catalog, Release 3.2**

**First Published:** 2017-11-01

**Last Modified:** 2019-09-10

## **Cisco UCS Manager Capability Catalog Release Notes**

This document describes the Capability Catalog updates and any PID related caveats information for the Cisco UCS Manager releases.

## **Revision History**

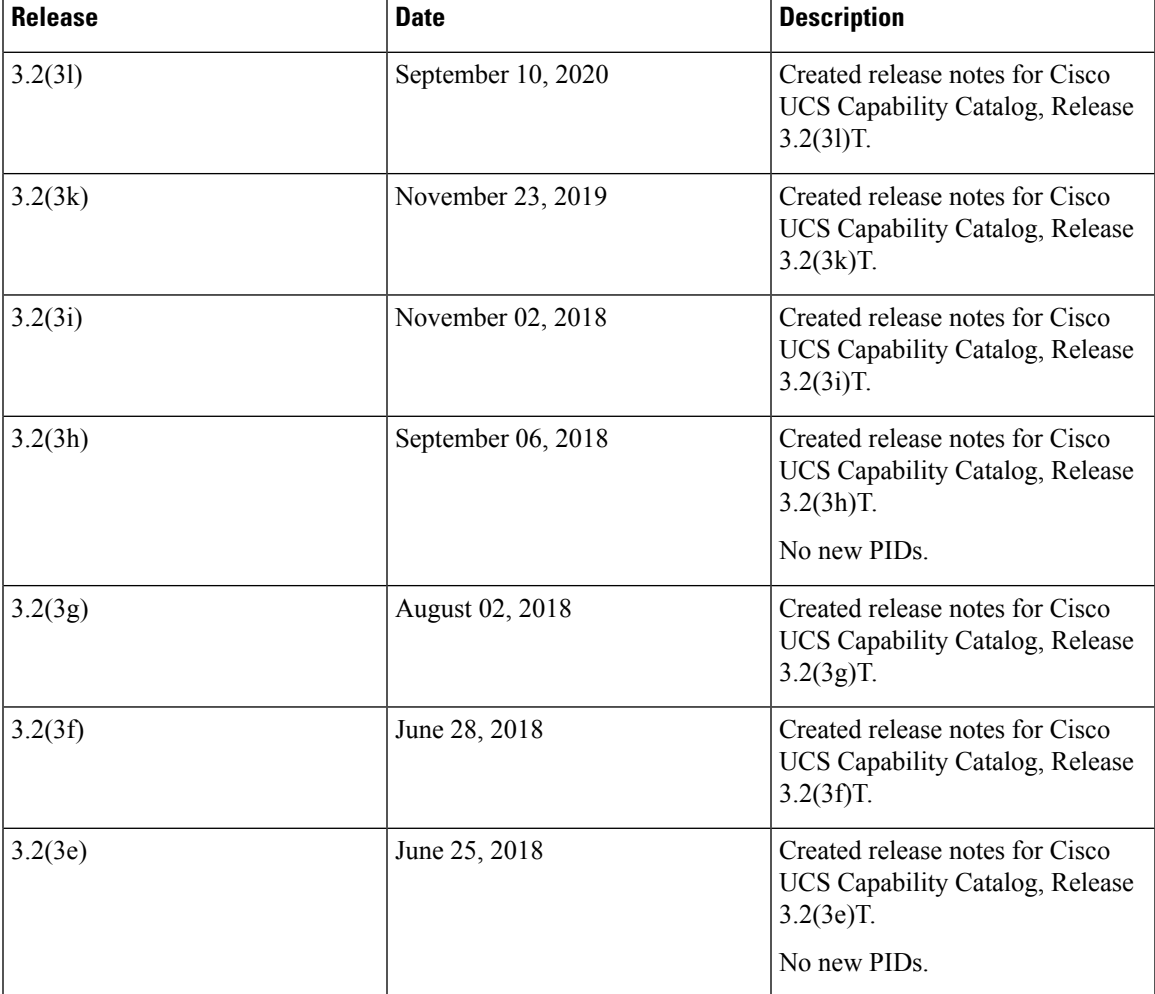

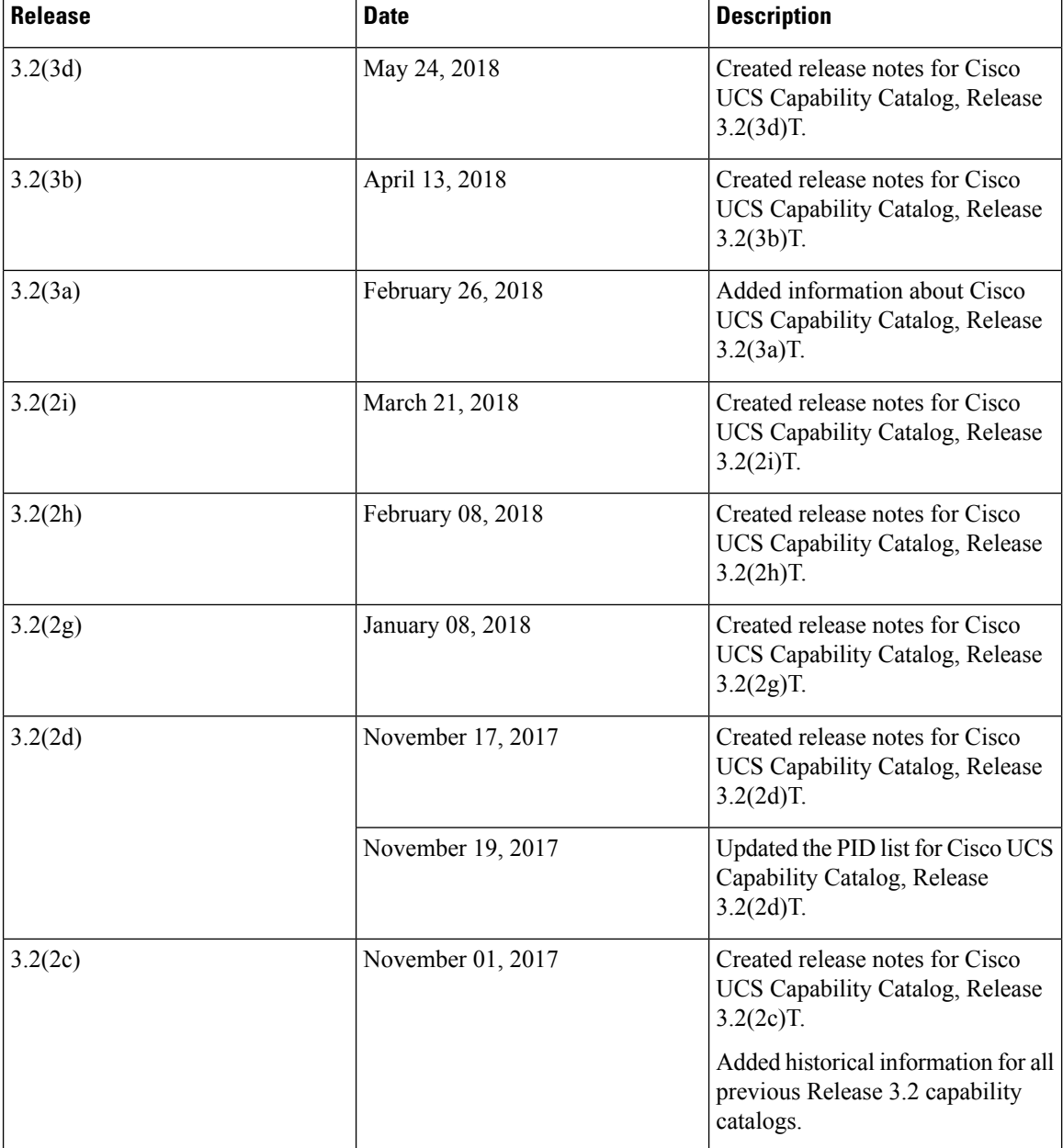

### **Capability Catalog**

The Capability Catalog is a set of tunable parameters, strings, and rules. Cisco UCS uses the catalog to update the display and configurability of components such as newly qualified DIMMs and disk drives for servers.

The catalog is divided by hardware components, such as the chassis, CPU, local disk, and I/O module. You can use the catalog to view the list of providers available for that component. There is one provider per hardware component. Each provider is identified by the vendor, model (PID), and revision. For each provider, you can also view details of the equipment manufacturer and the form factor.

For information about which hardware components are dependent upon a particular catalog release, see the component support tables in the [http://www.cisco.com/en/US/products/ps10280/prod\\_installation\\_guides\\_](http://www.cisco.com/en/US/products/ps10280/prod_installation_guides_list.html)

[list.html](http://www.cisco.com/en/US/products/ps10280/prod_installation_guides_list.html). For information about which components are introduced in a specific release, see the Cisco UCS [http://www.cisco.com/en/US/products/ps10281/prod\\_release\\_notes\\_list.html](http://www.cisco.com/en/US/products/ps10281/prod_release_notes_list.html).

#### **Contents of the Capability Catalog**

The contents of the Capability Catalog include the following:

#### **Implementation-Specific Tunable Parameters**

- Power and thermal constraints
- Slot ranges and numbering
- Adapter capacities

#### **Hardware-Specific Rules**

- Firmware compatibility for components such as the BIOS, CIMC, RAID controller, and adapters
- Diagnostics
- Hardware-specific reboot

#### **User Display Strings**

- Part numbers, such as the CPN, PID/VID
- Component descriptions
- Physical layout/dimensions
- OEM information

#### **Updates to the Capability Catalog**

The Cisco UCS Infrastructure Software Bundle includes capability catalog updates. Unless otherwise instructed by Cisco Technical Assistance Center, you only need to activate the capability catalog update after you've downloaded, updated, and activated a Cisco UCS Infrastructure Software Bundle.

As soon as you activate a capability catalog update, Cisco UCS immediately updates to the new baseline catalog. You do not have to perform any further tasks. Updates to the capability catalog do not require you to reboot or reinstall any component in a Cisco UCS domain.

Each Cisco UCS Infrastructure Software Bundle contains a baseline catalog. In rare circumstances, Cisco releases an update to the capability catalog between Cisco UCS releases and makes it available on the same site where you download firmware images.

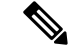

**Note**

The capability catalog version is determined by the version of Cisco UCS that you are using. For example, Cisco UCS 2.2 releases work with any 2.2 release of the capability catalog, but not with 3.1 releases. For information about capability catalog releases supported by specific Cisco UCSreleases, see the *Release Notes for Cisco UCS Software* accessible through the *Cisco UCS B-Series Servers Documentation Roadmap* available at the following URL: <http://www.cisco.com/go/unifiedcomputing/b-series-doc>.

## **Capability Catalog for Release 3.2**

#### **Table 1: Capability Catalog for Release 3.2**

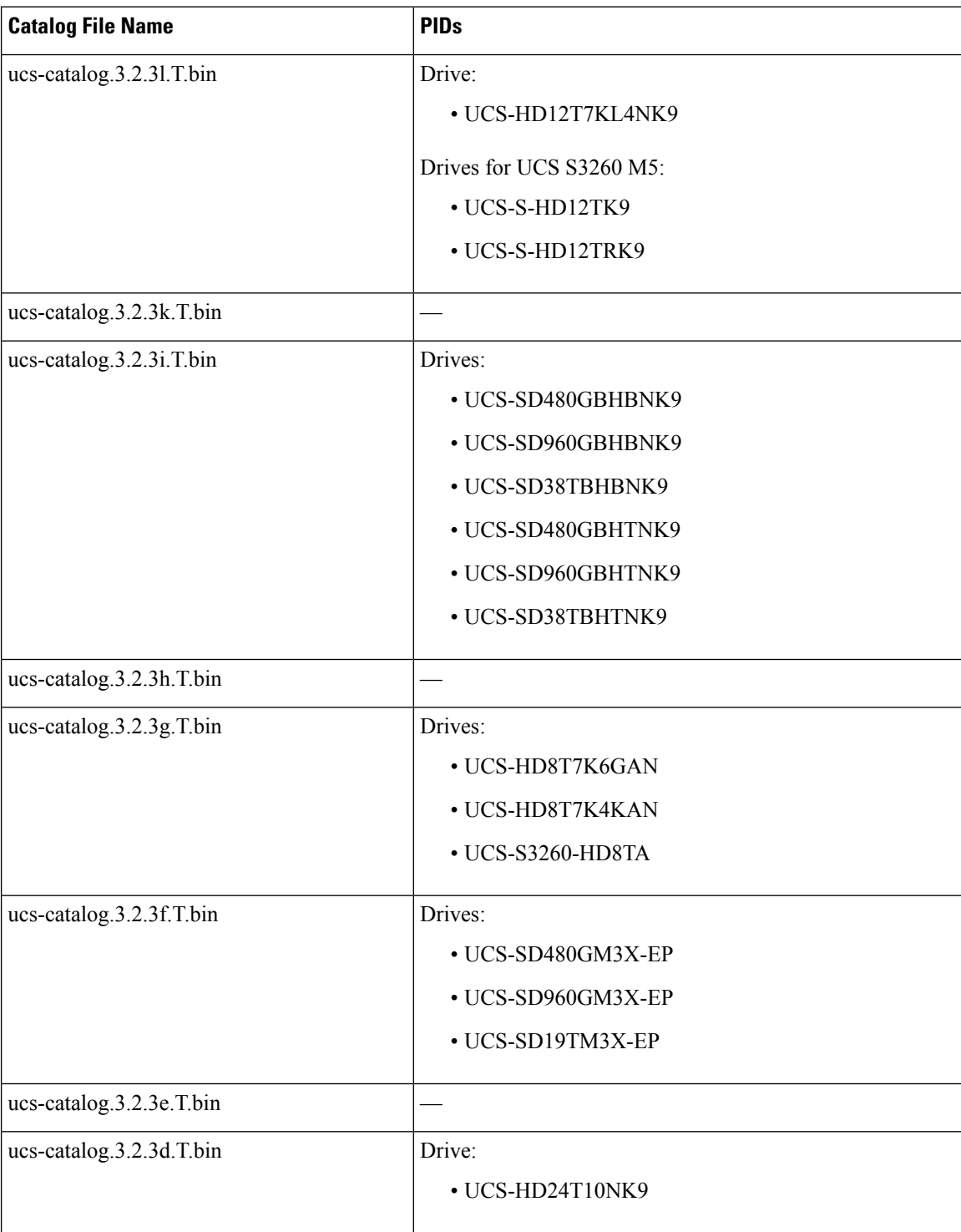

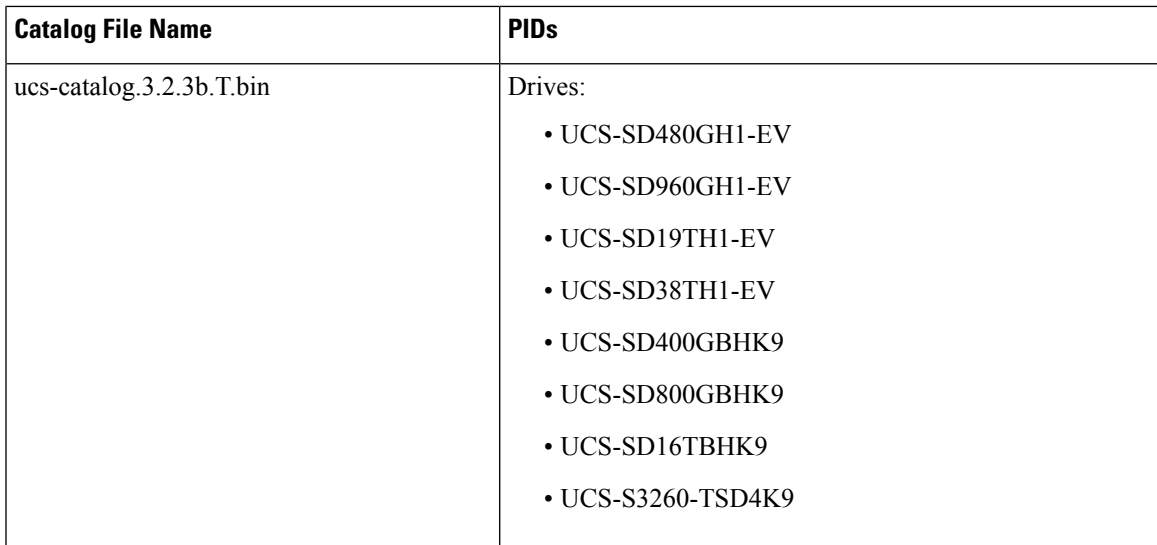

 $\mathbf I$ 

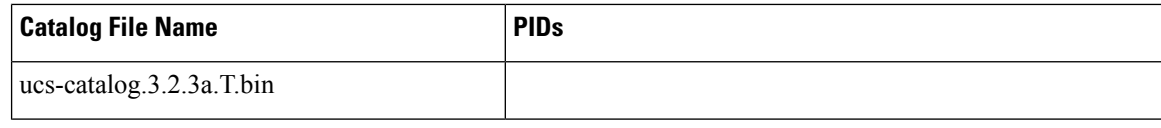

ľ

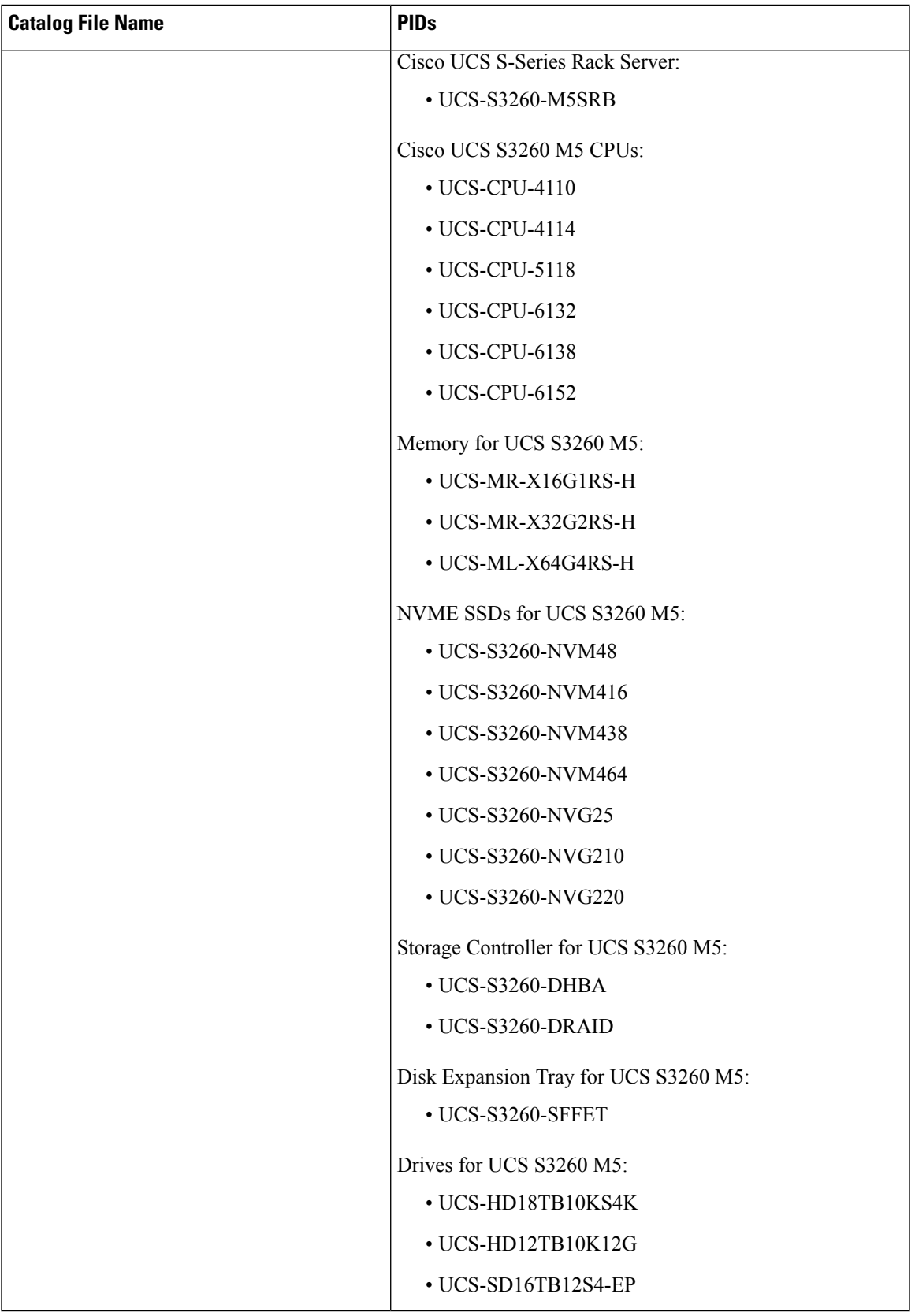

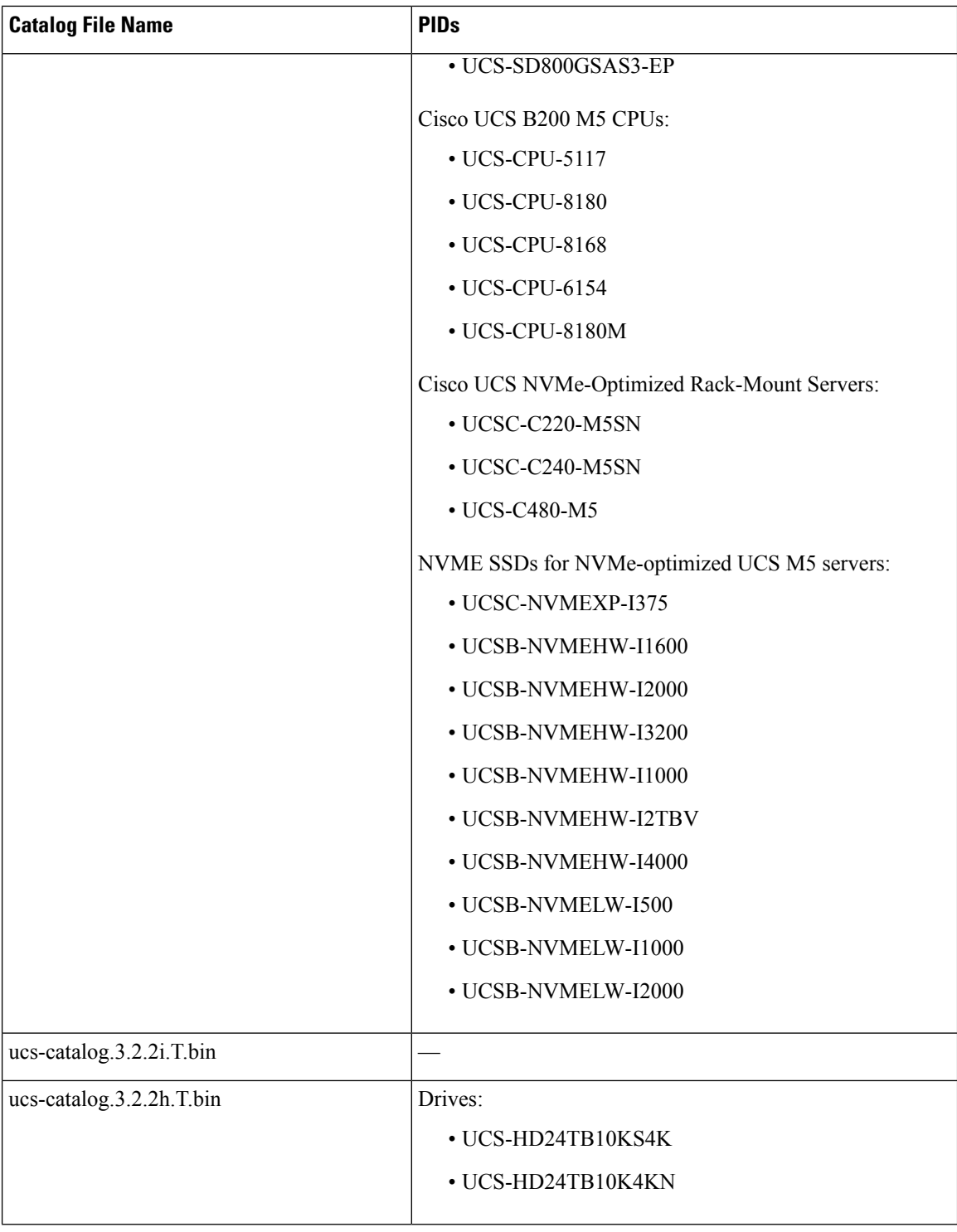

I

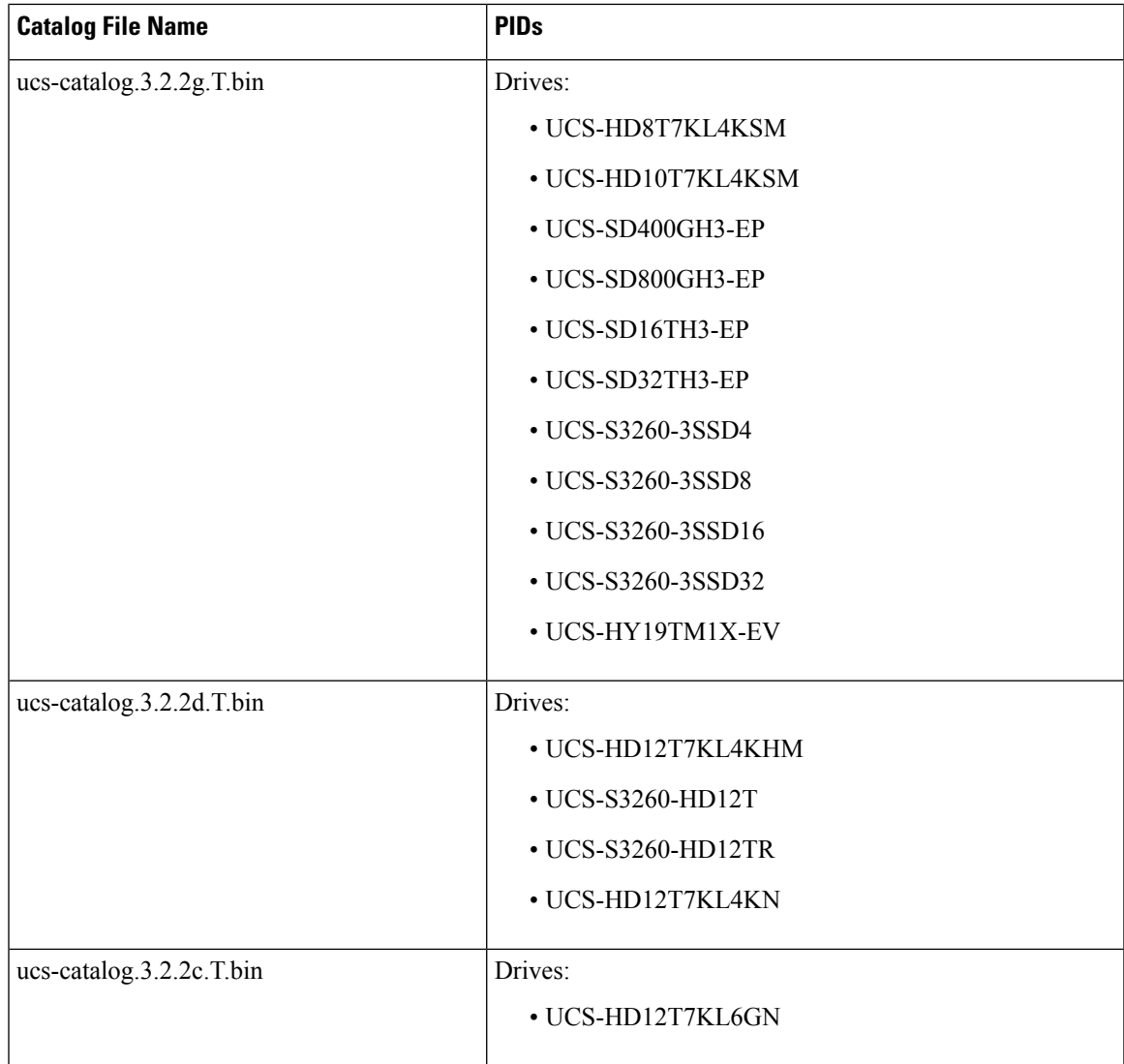

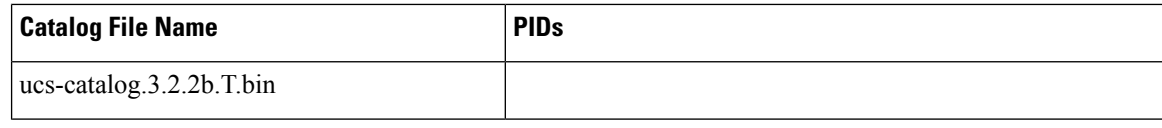

I

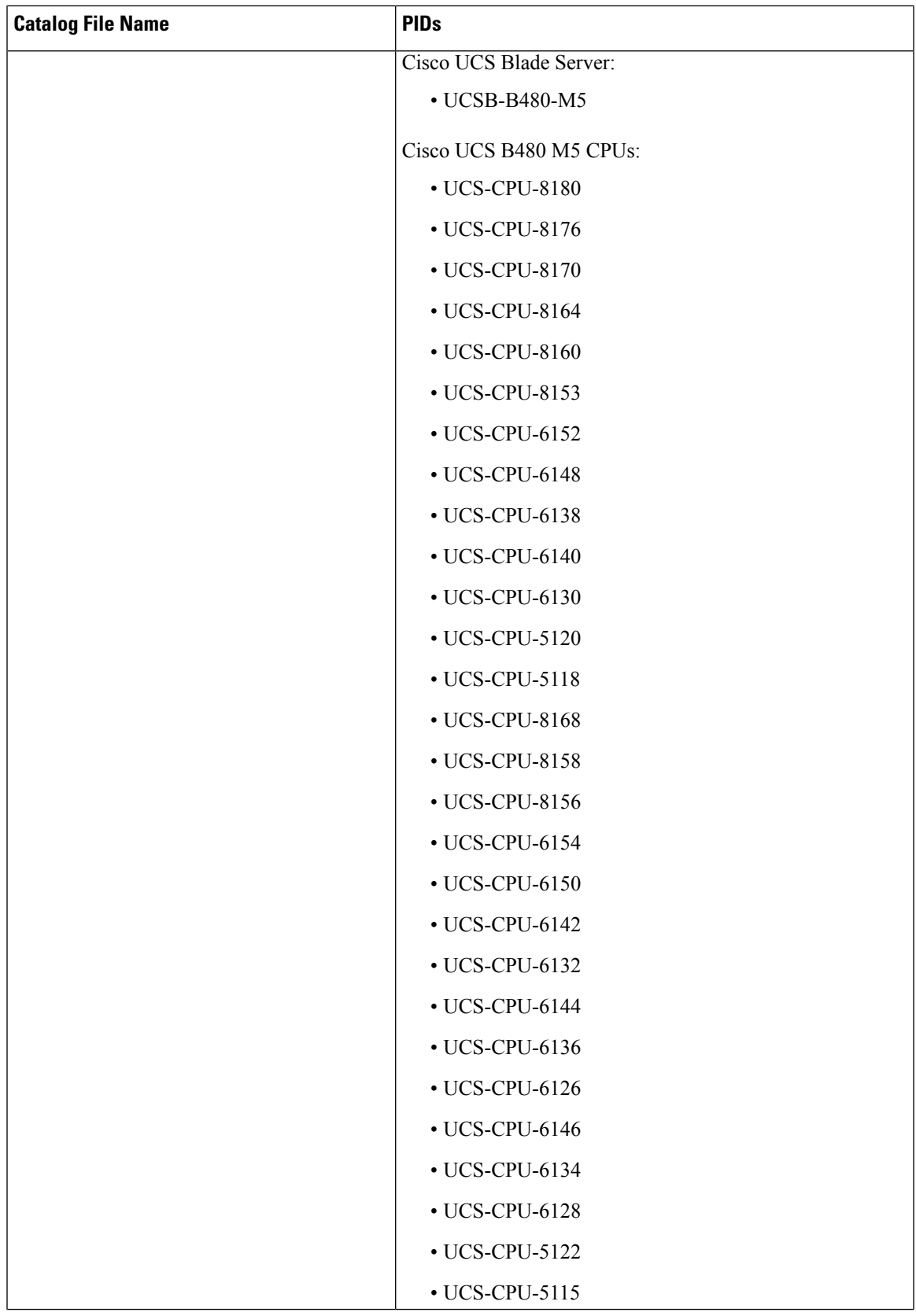

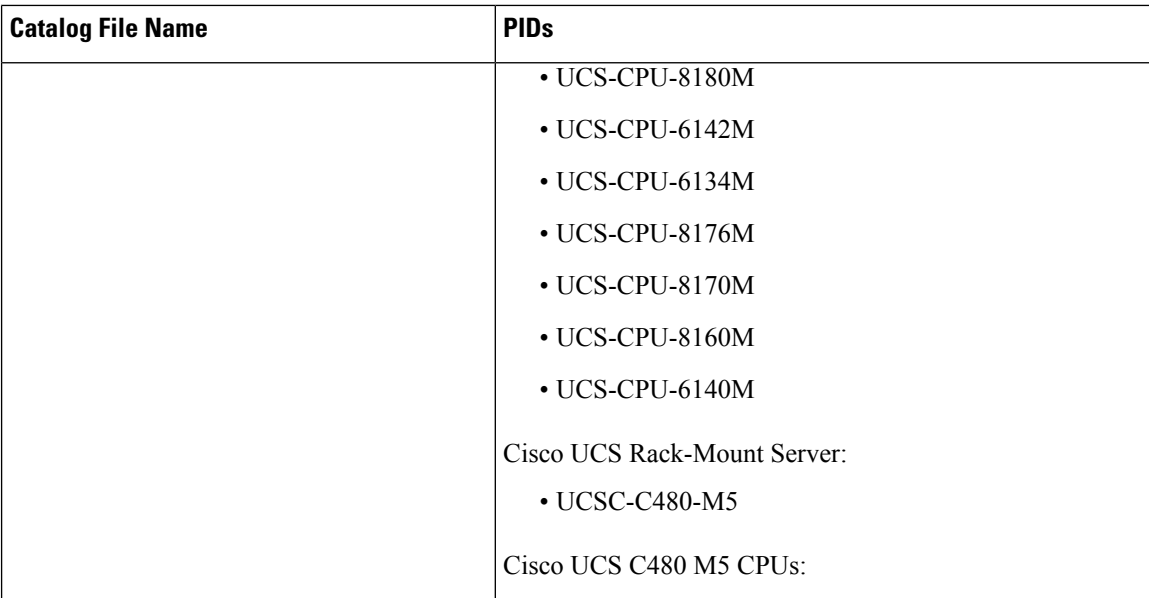

I

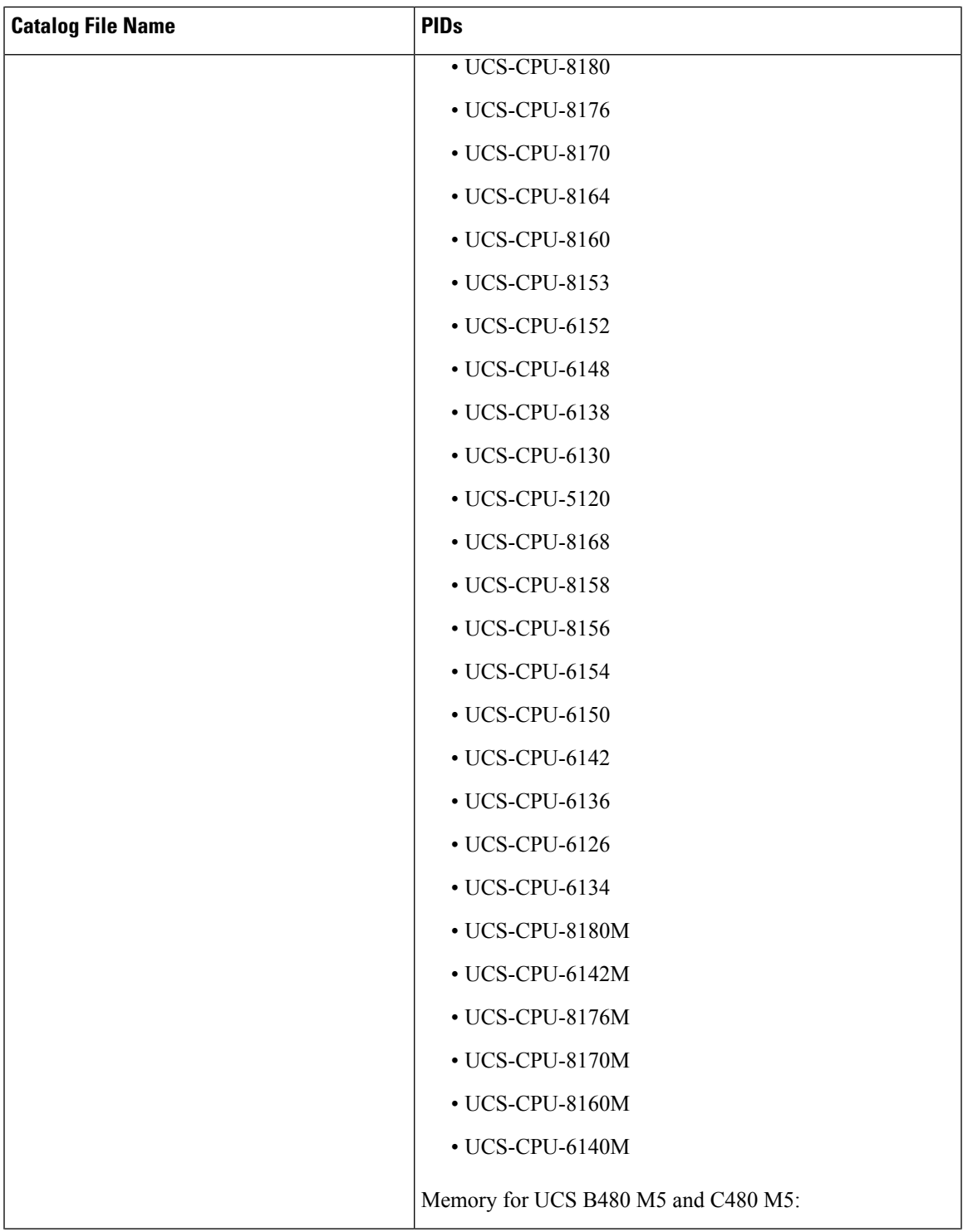

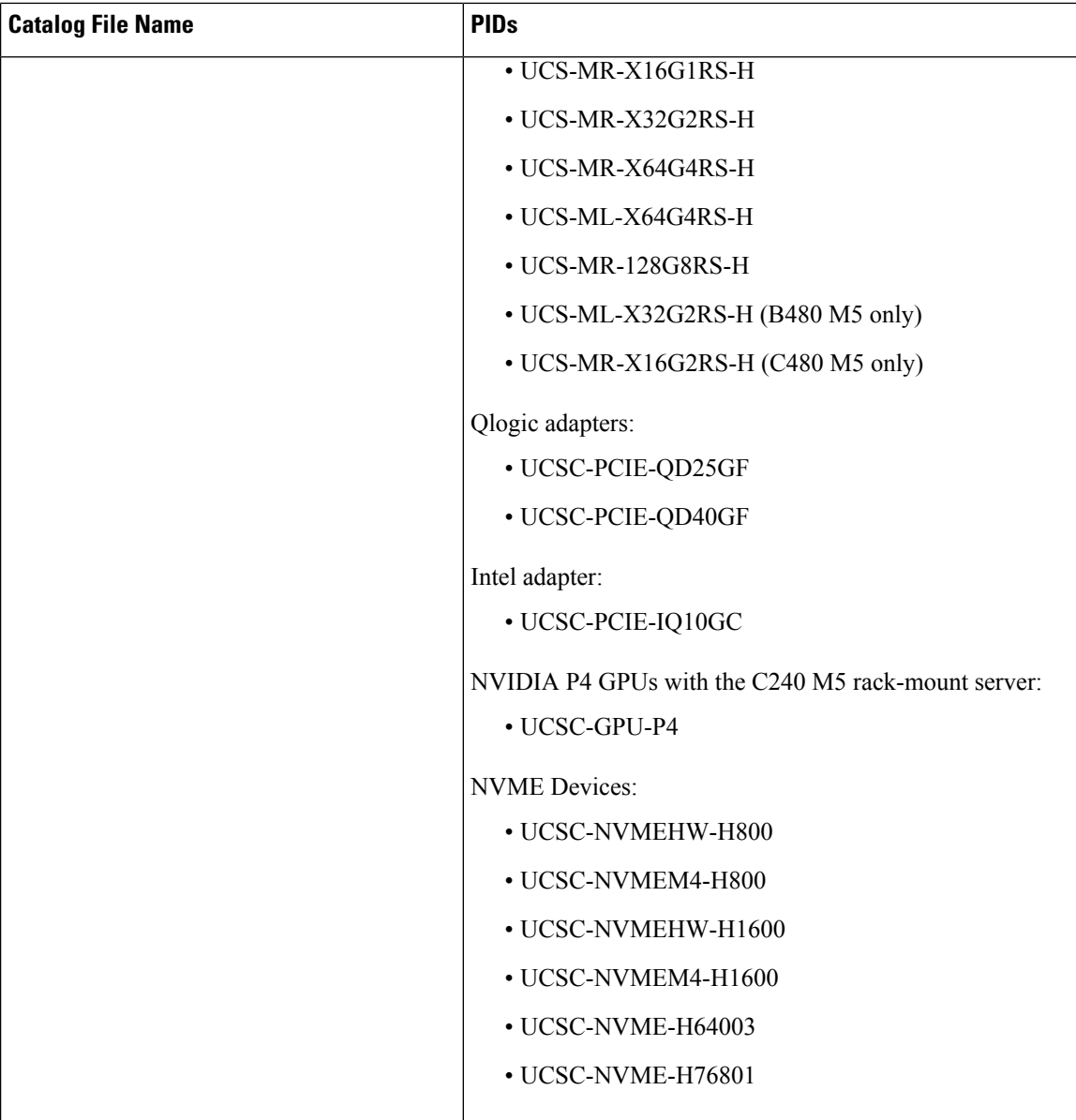

![](_page_14_Picture_54.jpeg)

![](_page_15_Picture_217.jpeg)

![](_page_16_Picture_79.jpeg)

![](_page_17_Picture_208.jpeg)

ľ

![](_page_18_Picture_271.jpeg)

![](_page_19_Picture_236.jpeg)

## **Associated Caveats in Release 3.2**

There are no caveats associated with Capability Catalog Release 3.2.

## **Related Documentation**

Cisco UCS Manager offers you a set of use-case based documentation described in the following table:

![](_page_20_Picture_592.jpeg)